## **Un simulateur du futur à Belfort**

**22 May 2013** 

Le simulateur développé sur le site de Belfort, en collaboration avec l'UTBM (Université de Technologie de Belfort-Montbéliard) et Voxelia, spécialistes des produits de simulation et de réalité virtuelle, est conçu pour tester des trains dans diverses situations virtuelles afin d'anticiper leur comportement dans la réalité. Pour l'instant, il sert à tester principalement la locomotive Prima II.

L'objectif est de raccourcir la phase de tests physiques avant production et de réduire par la même les coûts et le délai de lancement. « Grâce au simulateur, nous effectuons le maximum de tests en amont, explique Samuel Hibon, chef de projet R&D. Cela ne signifie pas que la phase de tests physiques est supprimée ; elle est simplement raccourcie. »

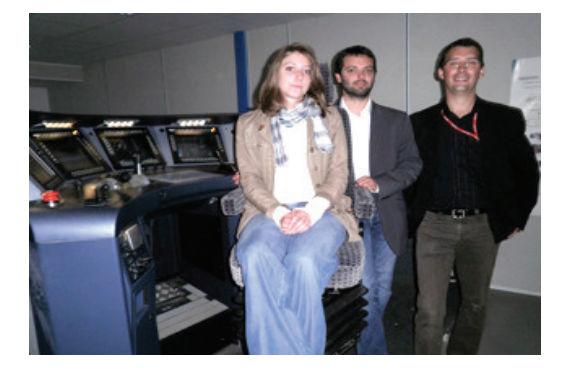

Clémence Quinty (apprentie UTBM), Olivier Lamotte (Enseignant-chercheur UTBM), Samuel Hibon (Train System Manager Alstom)

Le simulateur est une réplique exacte d'une cabine de pilotage, avec son pupitre, ses boutons, ses disjoncteurs, ses alarmes et ses écrans d'ordinateur. Le pupitre de pilotage est en réalité le même que celui des locomotives Prima II. Le simulateur est même équipé d'un grand écran sur lequel défilent les rails au cours de la « conduite » de la rame virtuelle.

Comment fonctionne–t-il ? « Avant de démarrer le simulateur, nous le programmons à l'aide des données de la locomotive que nous voulons tester (masse, poids, longueur, nombre de voitures à tracter) et des données relatives à la voie sur laquelle la rame va circuler, précise Samuel Hibon. Cela nous permet de tester les réactions des trains dans diverses conditions. »

Cela étant dit, comment le simulateur fonctionne-t-il réellement ? « Dans une cabine de conduite normale, la sollicitation d'un bouton du pupitre envoie un signal électrique qui active un équipement du train : le système de freinage ou un compresseur d'air, par exemple, explique Samuel Hibon. Dans le simulateur, tous les boutons sont exactement les mêmes mais lorsque l'on appuie dessus, le signal électrique qui s'en suit est converti en données. Ces données servent à reproduire le comportement du schéma électrique et de l'équipement. »

« Ce n'est pas la réalité mais une représentation de la réalité », ajoute-t-il.

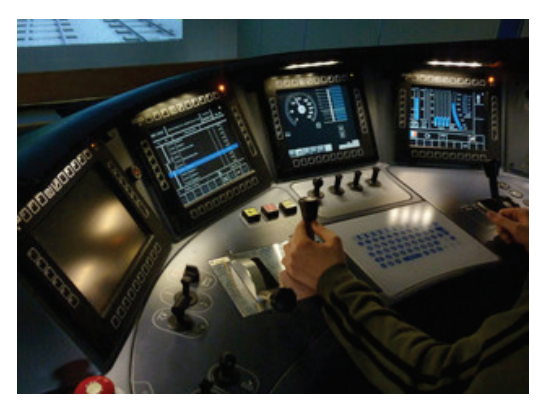

Le simulateur doit son image incroyablement réaliste de la voie ferrée à un logiciel de simulation ferroviaire fourni par le cyber-spécialiste Voxelia.

« Il ne s'agit pas simplement d'afficher la voie, explique Samuel Hibon. Le logiciel de simulation ferroviaire a été programmé grâce aux données véritables (pentes, distances, etc.) d'une voie qui existe réellement. Le système permet ainsi de recréer le profil identique d'une voie spécifique sur lequel nous souhaitons tester notre train, comme la ligne Paris-Belfort, par exemple.»

« Si un client nous contacte pour nous demander si une locomotive est capable de tracter un train de 5 000 tonnes sur un tronçon de voie donné, nous n'avons qu'à l'installer dans le simulateur qui a été

préprogrammé avec toutes les données nécessaires. Le client pourra ainsi apprécier par lui-même le comportement de la locomotive. »

Le simulateur, qui a vu le jour en 2009 grâce au soutien du Pole du véhicule du futur, a été créé dans le cadre du projet EUDD+, développement d'un pupitre de conduite standard afin d'accélérer les opérations ferroviaires transfrontalières. Depuis lors, Alstom a amélioré le dispositif. « Le modèle d'origine était trop basique, affirme Samuel Hibon. À l'écran, la voie ferrée était en 2D et formait un cercle sur lequel on ne pouvait que tourner en rond. » La dernière innovation de Voxelia est un écran tactile situé à gauche de la cabine de conduite, qui représente l'armoire électrique de la locomotive, avec environ 40 disjoncteurs.

Actuellement utilisé pour tester principalement la locomotive Prima II, le simulateur made in Belfort pourrait bientôt servir aux TGV, projette Samuel Hibon. « Nous souhaiterions commencer à tester nos trains kazakhs fin 2013. Seul problème pour l'instant : le pupitre n'est pas exactement le même, ce qui nous obligerait à effectuer de nombreux ajustements. Notre budget actuel ne nous permet pas d'acheter un nouveau pupitre. »